#### **Leerdoelen per week, kwartaal 3 – EMS31**

In dit document worden alle leerdoelen die aan bod zijn gekomen in de lessen van kwartaal 3 overzichtelijk weergegeven. Mocht je ergens tegenaan lopen tijdens het maken van de eindopdrachten, dan kun je dit document gebruiken om de nodige informatie te vinden.

#### **Inhoudsopgave**

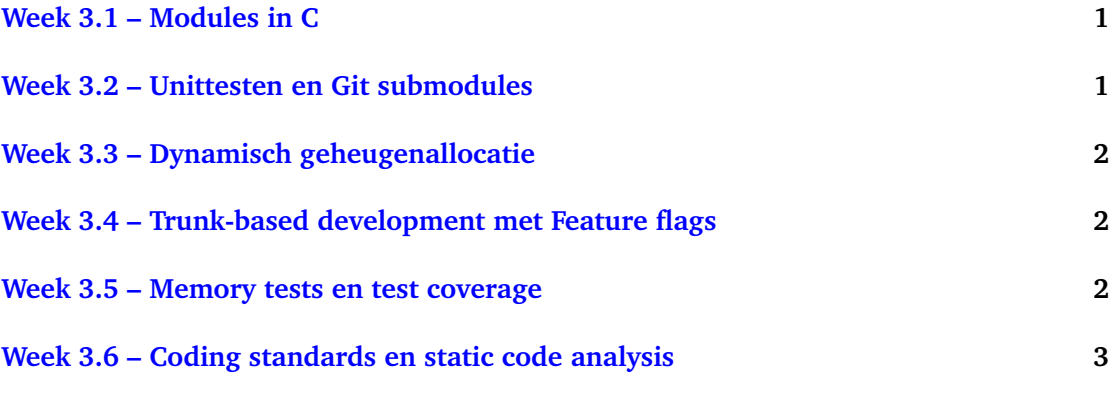

### <span id="page-0-0"></span>**[Week 3.1](https://bitbucket.org/HR_ELEKTRO/ems31/wiki/Opdrachten/Opdrachten_Week_3.1.pdf) – Modules in C**

Je hebt deze les geleerd hoe je:

- de *interface* van een module in een .h bestand kunt *declareren*;
- de *implementatie* van een module in een .c bestand kunt *definiëren*;
- deze module kunt gebruiken en testen op een pc met behulp van professionele tools zoals Windows Subsystem for Linux (WSL), Visual Studio Code, make en CMake;
- snel en efficiënt kunt werken met WSL door een aantal eenvoudige Linux-commando's te gebruiken zoals cd, wget, unzip, rm, mkdir en cp.

### <span id="page-0-1"></span>**[Week 3.2](https://bitbucket.org/HR_ELEKTRO/ems31/wiki/Opdrachten/Opdrachten_Week_3.2.pdf) – Unittesten en Git submodules**

Je hebt deze les geleerd hoe je:

• C-code systematisch kan testen met behulp van het eenvoudige test-framework Google-Test;

- een ontwikkelmethode voor software genaamd Test Driven Development (TDD) kan toepassen;
- code die je in meerdere applicaties wilt gebruiken in een Git submodule kan plaatsen;
- zo'n submodule kunt gebruiken onder Windows Subsystem for Linux;
- zo'n submodule kunt gebruiken in Code Composer Studio.

# <span id="page-1-0"></span>**[Week 3.3](https://bitbucket.org/HR_ELEKTRO/ems31/wiki/Opdrachten/Opdrachten_Week_3.3.pdf) – Dynamisch geheugenallocatie**

Je hebt deze les geleerd hoe je:

- dynamisch geheugen kunt alloceren en weer vrij kunt geven;
- een FIFO-buffer kunt implementeren die dynamisch groeit en krimpt met behulp van een *singly linked list*;
- *stubs* kunt gebruiken om te testen of jouw code goed werkt als het geheugen vol is en om te testen of jouw code het gealloceerde geheugen netjes vrijgeeft.

# <span id="page-1-1"></span>**[Week 3.4](https://bitbucket.org/HR_ELEKTRO/ems31/wiki/Opdrachten/Opdrachten_Week_3.4.pdf) – Trunk-based development met Feature flags**

Je hebt deze les geleerd hoe je:

- een FIFO-buffer als een *user defined type* kunt definiëren waardoor je meerdere buffers in een programma kunt gebruiken.
- softwareontwikkeling kan doen volgens de zogenoemde Trunk-based development met Feature flags methode;
- gelijktijdig meerdere nieuwe features voor een embedded applicatie kunt ontwikkelen.

### <span id="page-1-2"></span>**[Week 3.5](https://bitbucket.org/HR_ELEKTRO/ems31/wiki/Opdrachten/Opdrachten_Week_3.5.pdf) – Memory tests en test coverage**

Je hebt deze les geleerd hoe je:

- fouten bij het gebruik van dynamische geheugenallocatie zoals geheugenlekken kunt opsporen met speciale tools zoals valgrind;
- weet dat je genoeg testcode hebt geschreven door gebruik te maken van test coverage metingen.

<span id="page-2-0"></span>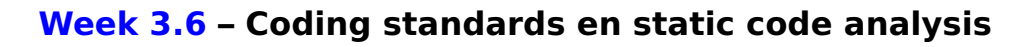

Je hebt deze les geleerd hoe je:

- gebruik kunt maken van verschillende *C coding standards*;
- gebruik kunt maken van verschillende *static code analysis* tools, waaronder Cppcheck, om de kwaliteit van je C-code te verbeteren.